## **地図の操作**

地図 :

案内表示切换

お知らせ

異なります。

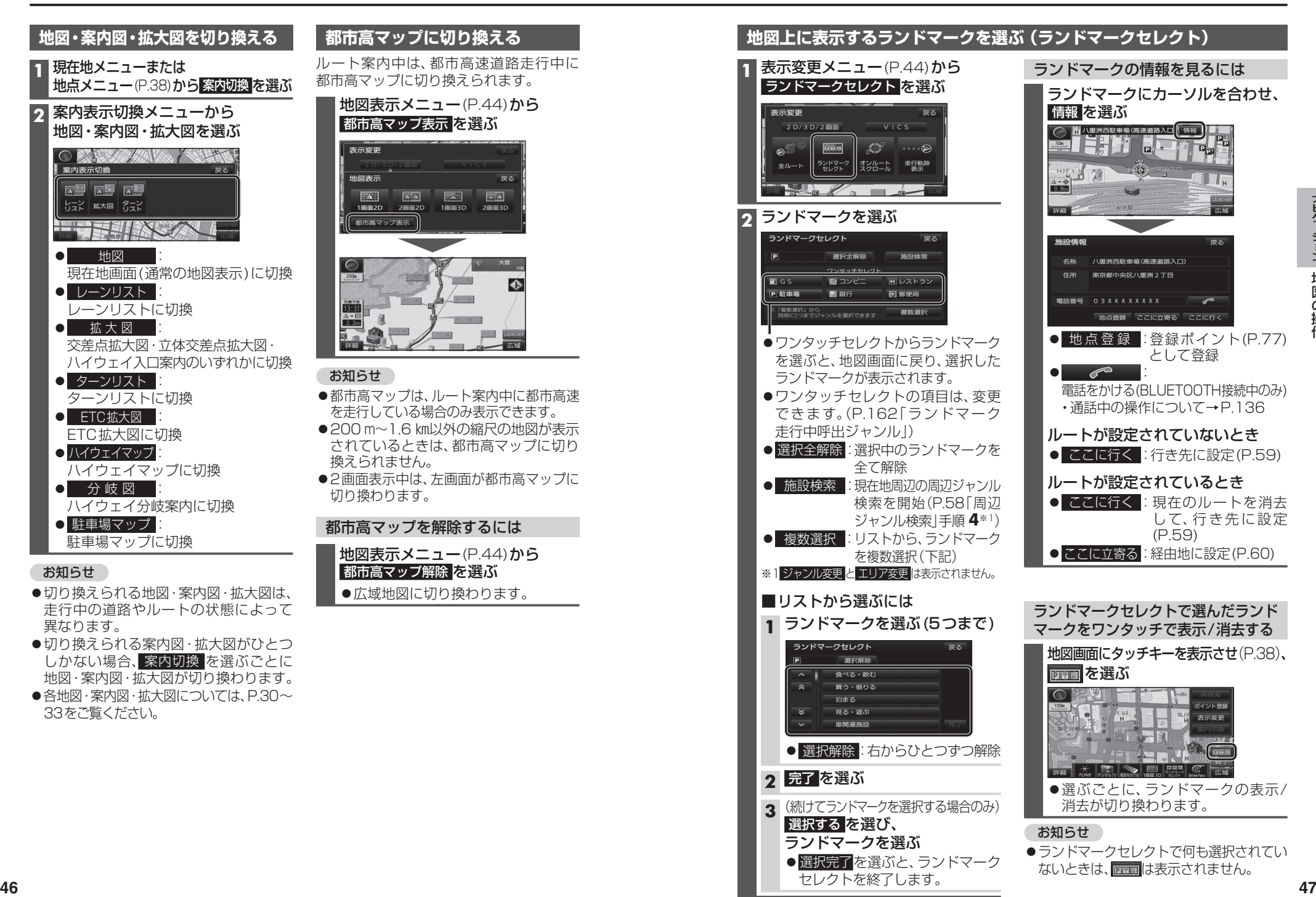

ないときは、 面面は表示されません。

●選択完了を選ぶと、ランドマーク セレクトを終了します。